Creare il proprio avatar in 3D

Scritto da Administrator Mercoledì 09 Novembre 2022 20:19

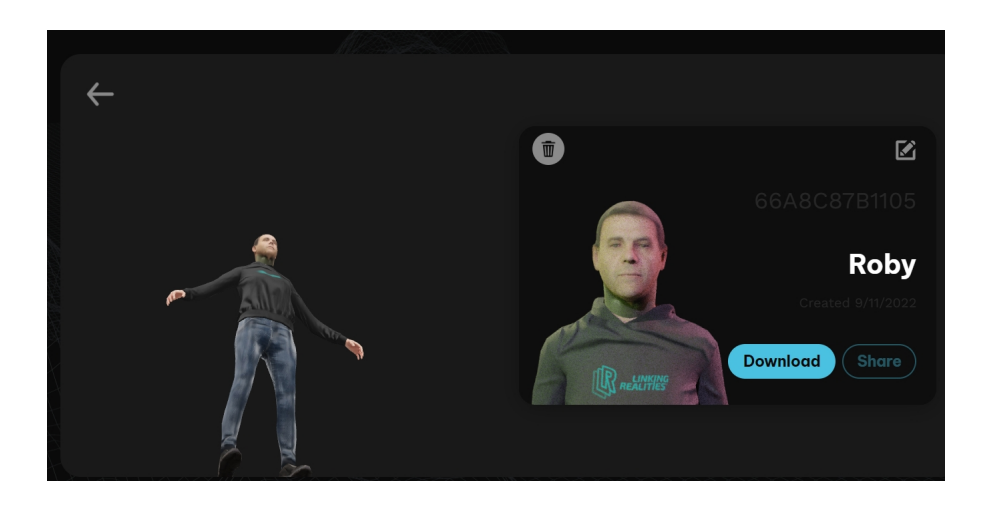

 Unionavatars.com è una piattaforma che ci consente di creare un avatar 3D da una nostra foto , un

avatar che possiamo utilizzare in applicazioni di realtà virtuale o in mondi 3D che possono nascere nel browser.

{loadposition user7}

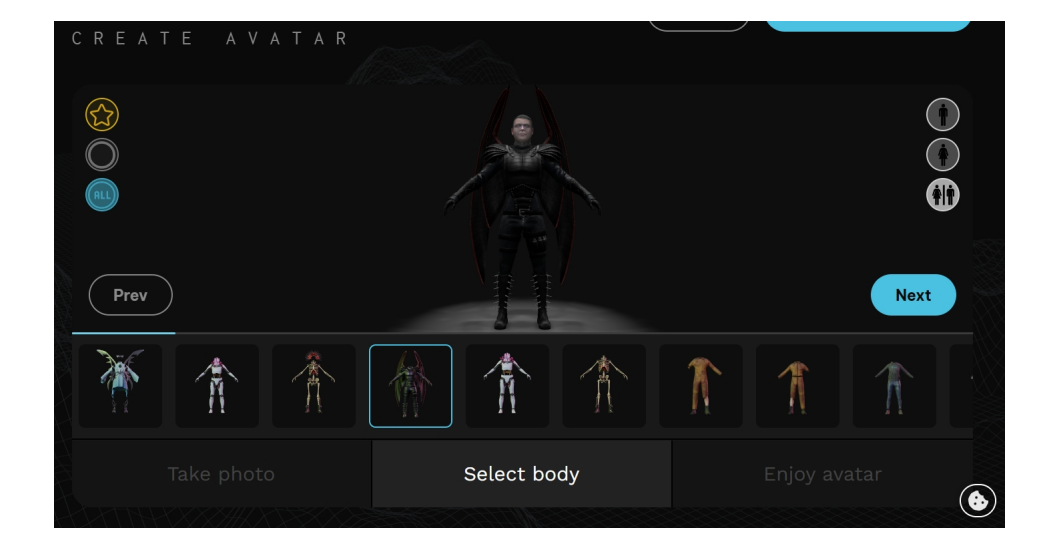

 L'applicazione sfrutta tecnologie all'avanguardia come la visione artificiale, il mchine learning e la blockchain per fornire avatar 3D fotorealistici per utenti e aziende che possono, ad esempio, il Metaverso e il Web3.

 Con un solo selfie otterremo il nostro personaggio animato, che potremo ora essere utilizzati su diverse piattaforme come: VR Chat, Monaverse, Somnium Space, Webaverse, Vorlds, LIV, Hyperfy, Vivese, Animaze, VRoid Studio e molti altri.

 Per creare il vostro avatar, dovete solo creare un account gratuito, caricare una foto del vostro volto o usare il selfie integrato e attendere qualche minuto. Una volta fatto, potrete scegliere il vostro corpo e godervi una versione 3D del vostro corpo.

 Il risultato è un file 3D, in formato glb, che possiamo scaricare sul nostro computer senza problemi per aprirlo da altre piattaforme (soprattutto dal Viewer 3D di Windows).

Vai su Union Avatars

{jcomments on}

{loadposition user6}